Reports and Visualisations

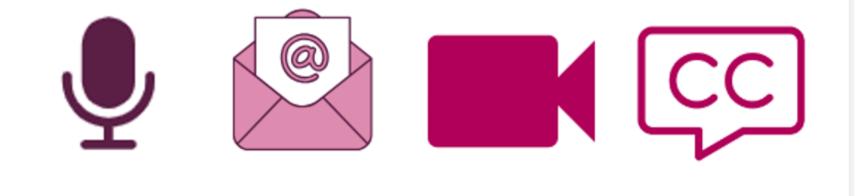

Before we start...

- Recording
- Camera & Mic
- Live Captions
- PowerPoint Live
- Post session email

Reports and Visualisations

## This session aims to cover:

- Searching
- Reporting
- Visualisations
- A reminder about
   Scheduling

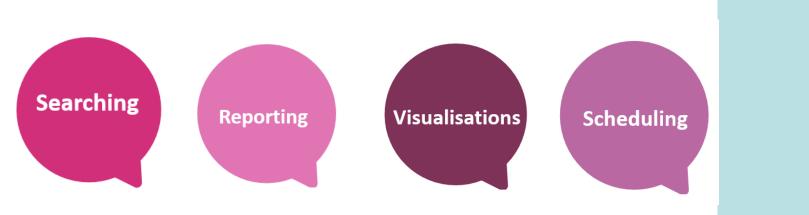

# What is reporting and what can you use it for?

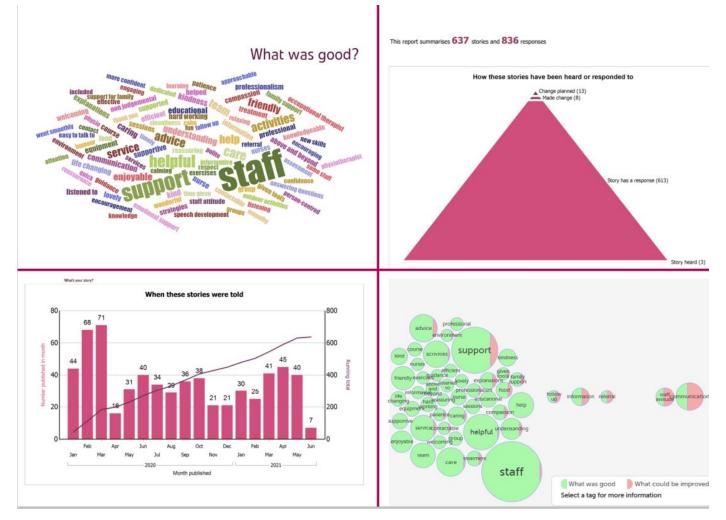

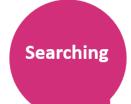

## Searching on Care Opinion = the start of everything

Share your experiences of UK health and care services, *good* or *bad*. We pass your stories to the right people to make a difference.

Search Search for stories about...

eg Leeds General Infirmary, heart surgery, dementia, S3 8EN

- When LOGGED in just press 'Enter' in the blank search box
- Check the 'Your search' box says:

Searching

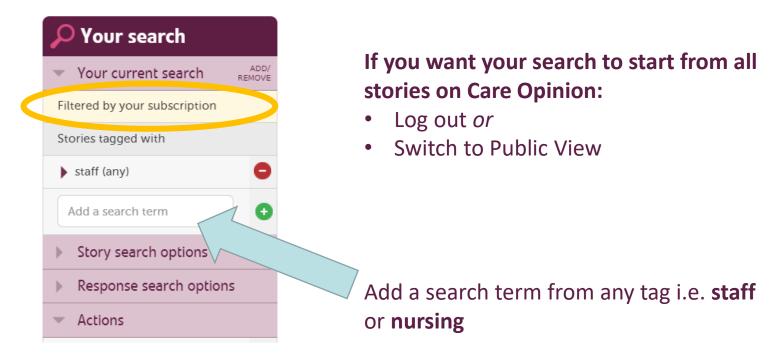

## **Basic Searching**

Searching

- More stories about the same service
- More stories by the same **author**
- More stories with the same tag

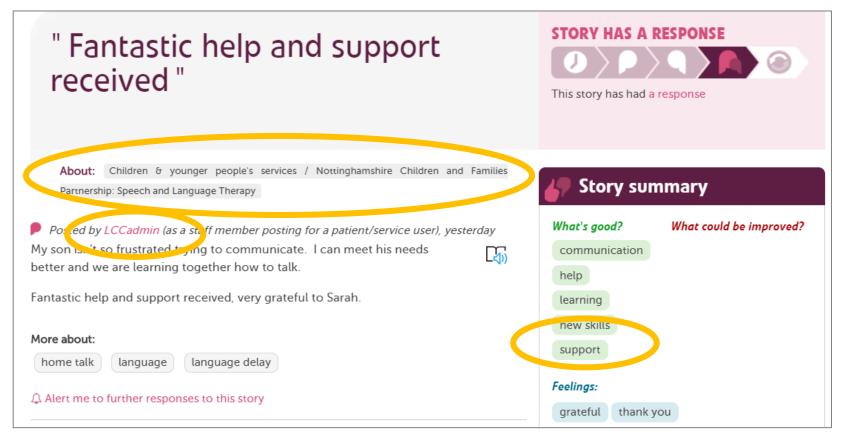

## Search services within a service

1. Find the right organisation or location

Searching

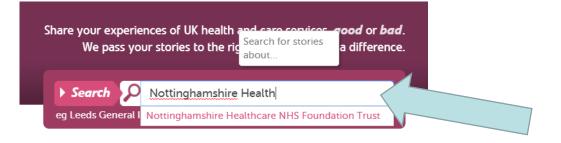

## 2. Refine your search further if you need to

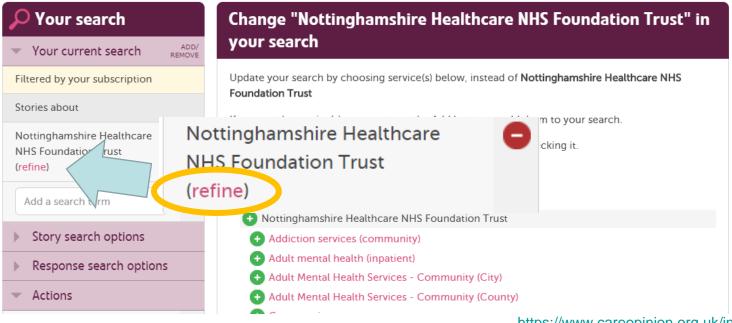

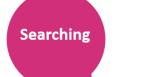

🛨 Mental Health Services for Older People – Inpatient

- + Nottingham Recovery College
  - Offender healthcare
- 🛨 Open Mind
- + Perinatal Community
- + Perinatal Inpatients
- + Physical Healthcare Psychology
- Speech and Language Therapy (Adults)
- Speech and Language Therapy Service (Adult Intellectual Disabilities)
- + Step 4 Psychotherapy Service
- 🕂 Street Triage
- + The Nottingham Centre for Transgender Health
- Trauma Services
- + Working Age Dementia Service

Offender healthcare

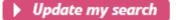

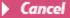

Searching

## Add in a date range & filter

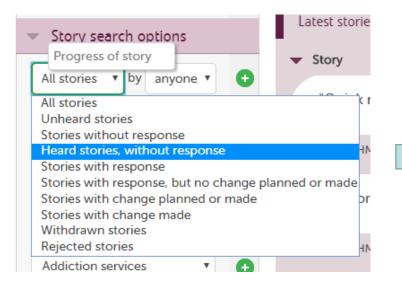

| Sto    | ory s  | earch  | n opt  | ions  |      |    |
|--------|--------|--------|--------|-------|------|----|
| All st | tories | •      | by     | anyon | ie 🔻 | •  |
| Subr   | nitte  | d on c | r afte | er    |      | •  |
| 0      | De     | ec     | • 2    | 019   | •    | 0  |
| Мо     | Tu     | We     | Th     | Fr    | Sa   | Su |
|        |        |        |        |       |      | 1  |
| 2      | 3      | 4      | 5      | 6     | 7    | 8  |
| 9      | 10     | 11     | 12     | 13    | 14   | 15 |
| 16     | 17     | 18     | 19     | 20    | 21   | 22 |
| 23     | 24     | 25     | 26     | 27    | 28   | 29 |
| 30     | 31     |        |        |       |      |    |
| Read   | d by r | ne     |        |       | T    | 6  |

| Sour search                                             |
|---------------------------------------------------------|
| ✓ Your current search <sup>ADD/</sup> <sub>REMOVE</sub> |
| Filtered by your subscription                           |
| Stories about                                           |
| Offender healthcare (refine)                            |
| Add a search term                                       |
| <ul> <li>Story search options</li> </ul>                |
| All stories 🔻 by anyone 🔻 🛨                             |
| Submitted on or after                                   |
| Submitted on or before                                  |
| Criticality equal to 🔹 0 I 🔹 🕂                          |
| Addiction services                                      |
| the patient 🔹 🕂                                         |
| Read by me •                                            |
| Published on or after 🕂                                 |
| Published on or before                                  |
| non picture stories                                     |
| via Care Opinion 🔹 🔶                                    |

## Live Site...

## Reports

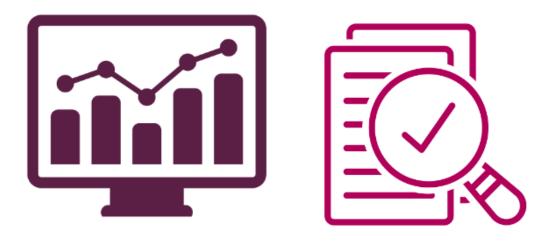

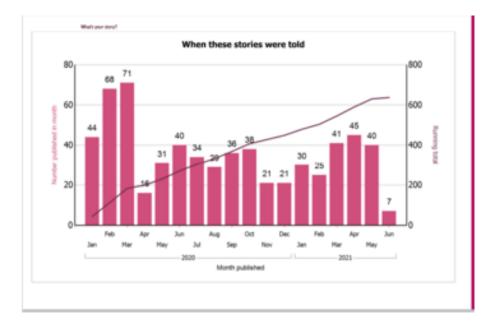

### Reporting

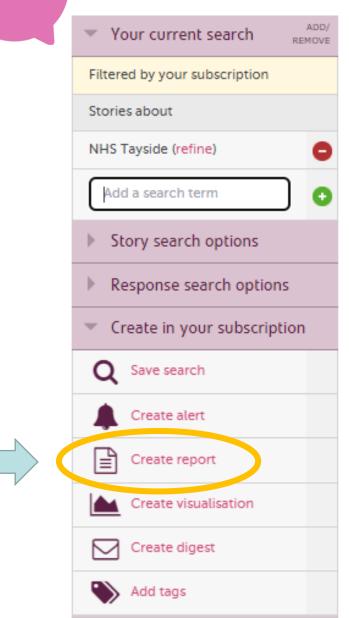

## **Create in your Subscription:**

- Save Search for later
- Create and schedule reports
- Create and schedule visualisations

### Reporting

## **Care Opinion reports – select from the list below**

| Creat    | e a report to summarise, print or export these stories                                                                               |
|----------|----------------------------------------------------------------------------------------------------|
| lf you s | ave your report you can run it again, or have it delivered on a schedule. (learn more)                                               |
|          | Responses and story progress ><br>A summary of responses and changes following the stories in your search                            |
| Ē        | Services with ratings ><br>Summary of the rating scores for a set of services                                                        |
|          | Services with response quality ><br>Indicators of quality of responding for a set of services                                        |
|          | Services with story activity ><br>Summary of story counts, responsiveness and criticality for a set of services                      |
|          | Stories in summary ><br>A summary of the stories in your search, counting stories by time, place, person, service<br>and criticality |
| Ē        | Story and response listing ><br>A list of the stories in your search, grouped by the service they are about                          |
| Ē        | Story authors in summary<br>Summary of information provided by authors, such as role, age, gender, ethnicity and disability          |
|          | Story listing in a table >                                                                                                    |
| Ē        | Simple table of stories suitable for export to Excel. This report is too wide to be easily used in Word or PDF formats.              |

## How to generate and view reports?

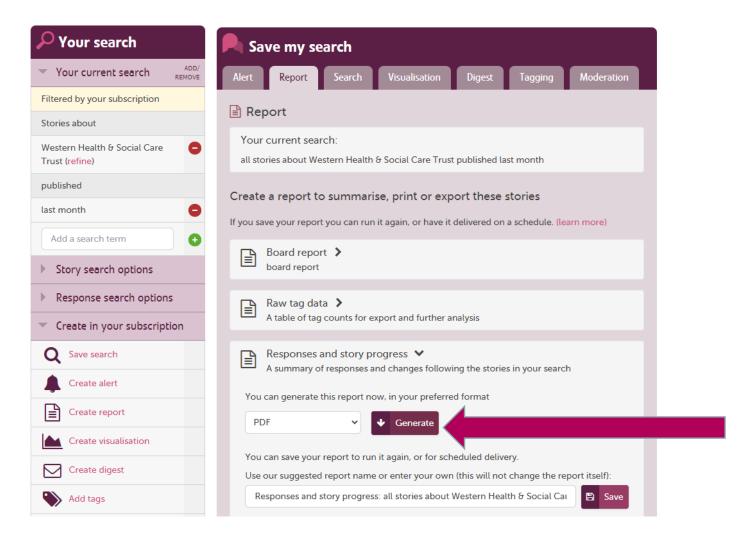

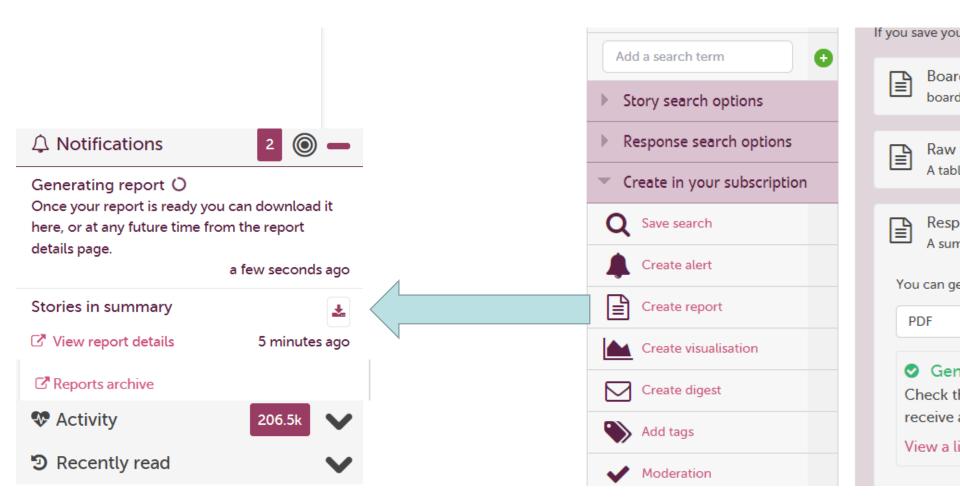

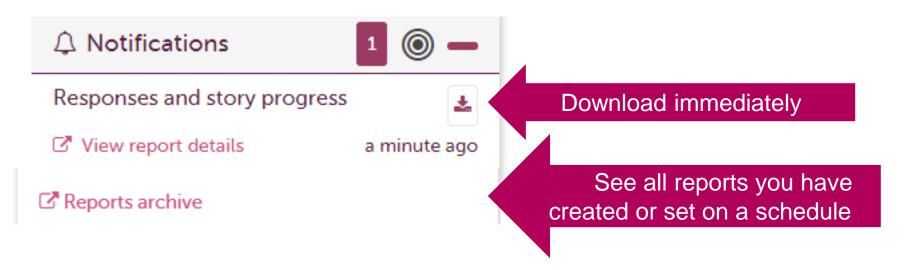

We also send you an email when your report is ready

## **Scheduling Reports**

- Once you have saved a report you can schedule it.
- You can choose how often it is run.
- It will be sent direct to your email.

| C - |    | - |      |   |
|-----|----|---|------|---|
| Sc  | ne |   | IIIn | Ø |
|     |    |   |      | 9 |

| B | St |
|---|----|
|   | А  |
|   |    |

Stories in summary A summary of the stories in your search, counting stories by time, place, person, service and criticality

You can generate this report now, in your preferred format

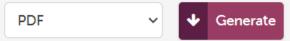

You can save your report to run it again, or for scheduled delivery.

Use our suggested report name or enter your own (this will not change the report itself):

Stories in summary: all stories about Southern Health & Social Care Trust ak

Report saved View your saved report here.

**Report Templates:** 

Use the template to generate a new report at any time, or add a schedule if you want new reports to be generated on a regular basis

B

Save

|                 | Saved things / Report template                                                               |                                                                                                    |          | What is a report template? 🛈 |  |
|-----------------|----------------------------------------------------------------------------------------------|----------------------------------------------------------------------------------------------------|----------|------------------------------|--|
| Scheduling      | <ul> <li>about service</li> <li>(no description)</li> <li>Q Stories included in t</li> </ul> | mmary: all stories about Southern Health & Social<br>es which provide maternity care<br>his report template<br>created 03/03/2023 Stories in summary | Care Tru | ıst                          |  |
|                 | Using your repo                                                                              | ort                                                                                                    |          |                              |  |
|                 | A report hasn't been<br>generated yet.                                                       | Format<br>PDF v<br>Generate report                                                                                                    |          |                              |  |
| Schedule        |                                                                                              |                                                                                                    | O Pa     | ause the schedule            |  |
|                 | 03/2023 and will use st                                                                      | rt on the first Saturday of every month.<br>ories published between 01/02/2023 and 28/02/2023                                                        |          |                              |  |
| , nemore senedo |                                                                                              |                                                                                                    |          |                              |  |

> Delete

### Scheduling

### Schedule Pause the schedule Your template will generate a new report on the 2nd of every 3rd month. It is next due 01/04/2023 and will use stories published between 01/01/2023 and 31/03/2023 ✓ Update schedule 1. The schedule should be Monthly by date $\sim$ every 3 month(s) Day 2 03/03/2023 Starting from 2. When the schedule is run, the following data will be used: Use data from the last complete 3 months O Use data from the latest 2 Days $\sim$ Use data from all time > Update > Remove schedule > Recipients > Delete

## **Check in your 'Saved things'**

- Anything in 'PINK' is clickable!
- **Play Around**
- You can't break the site!

## My saved things

type: all 🖌 Has schedule

#### CAH Tag Bubbles

All stories about Craigavon Area Hospital

#### M Digest: all stories about Craigavon Area Hospital

Q Search: all stories about Craigavon Area Hospital

😭 Stories in summary: all stories about Southern Health & Social Care Trust about services which provide maternity care

🛕 Alert: all stories about Southern Health & Social Care Trust about services which provide maternity care

Q Search: all stories about Southern Health & Social Care Trust about services which provide maternity care

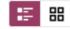

## Live Site...

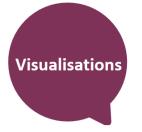

## Visualisations

- Tag bubbles
- Story swarms criticality and progress
- Lilly pad
- Tag word clouds
- Story word clouds
- Sunburst

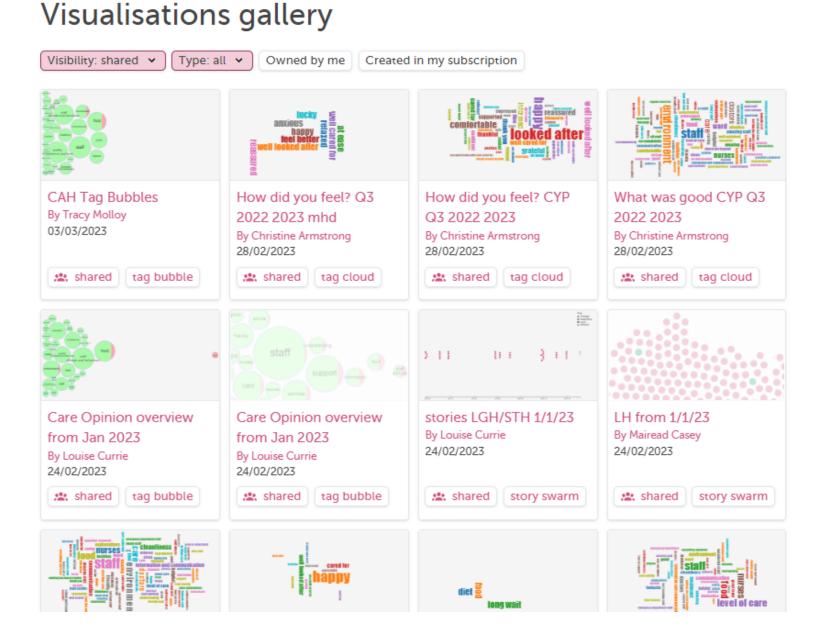

## Interactive tag bubbles about All stories about Nottinghamshire Healthcare NHS Foundation Trust 2018-2019

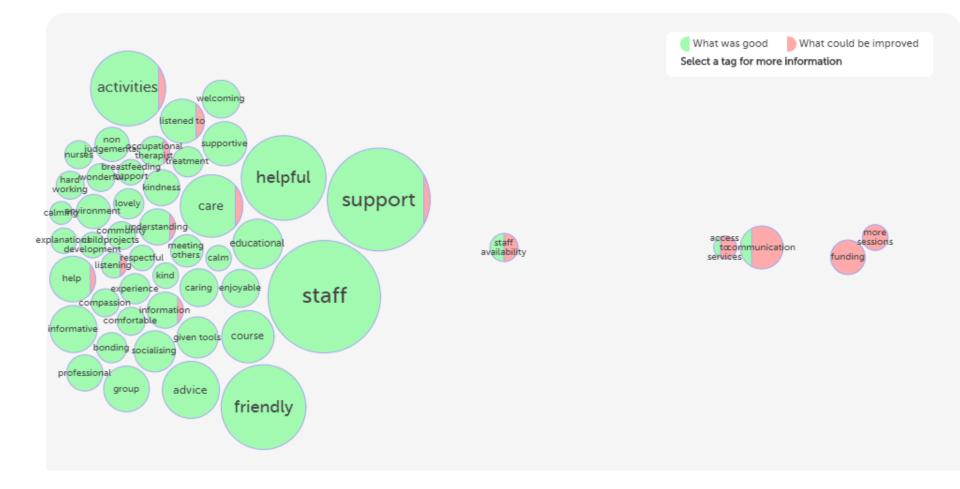

Your visualisation is now available here: https://www.careopinion.org.uk/vis/2grhf

### What was good?

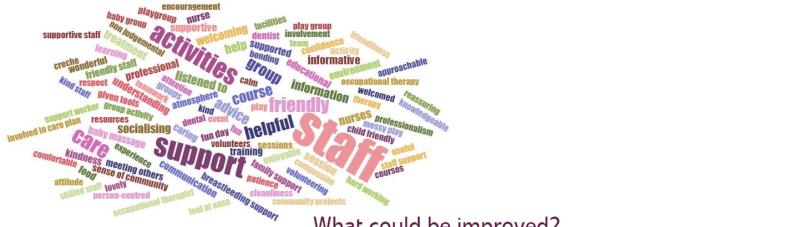

What could be improved?

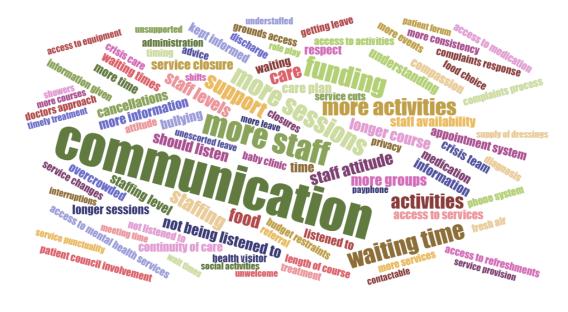

### Tag word cloud

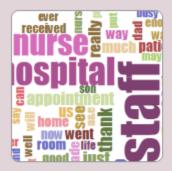

This shows the most popular tags for your stories as words, sized according to use. You can choose the tags people used to say "what was good", "what could be improved" or "how did you feel?"

۳

What was good?

### Preview tag word cloud

### Story word cloud

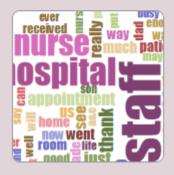

This shows the most commonly used words in the text of your stories, based on the last 100 stories.

Preview story word cloud

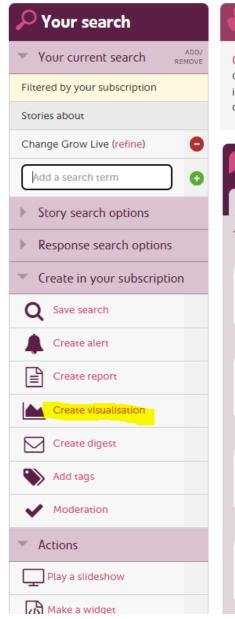

### Recommended pages within Care Opinion

#### Change Grow Live

Our mission is to help people change the direction of their lives, grow as individuals, and live life to its full potential. The vision we're working towards is to develop, deliver and share a whole person approach that changes society.

#### Change Grow Live

| Latest stories Latest responses                     | Latest changes       |                              |
|-----------------------------------------------------|----------------------|------------------------------|
| <ul> <li>Story</li> </ul>                           | Progress             | <ul> <li>Activity</li> </ul> |
| "My mindset completely changed"                     | STORY HAS A RESPONSE | Response 6<br>days ago       |
| About: Change Grow Live Cambridgeshire              | e / Cambridge City   |                              |
| "The programme has been<br>amazing"                 | STORY HAS A RESPONSE | Response la<br>week          |
| About: Change Grow Live Cambridgeshire              | e / Cambridge City   |                              |
| "There is light at the end of the tunnel"           | STORY HAS A RESPONSE | Response la<br>week          |
| About: Change Grow Live Cambridgeshire              | e / Huntingdon       |                              |
| "You are treated like a person<br>and not a number" | STORY HAS A RESPONSE | Response la<br>week          |
| About: Hull ReNew                                   |                      |                              |

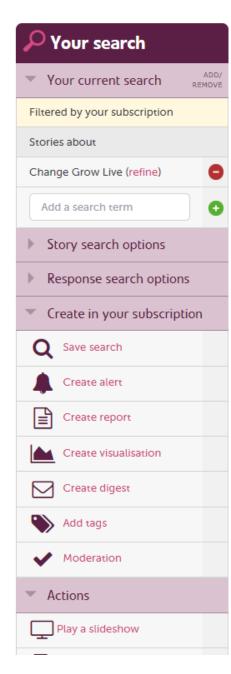

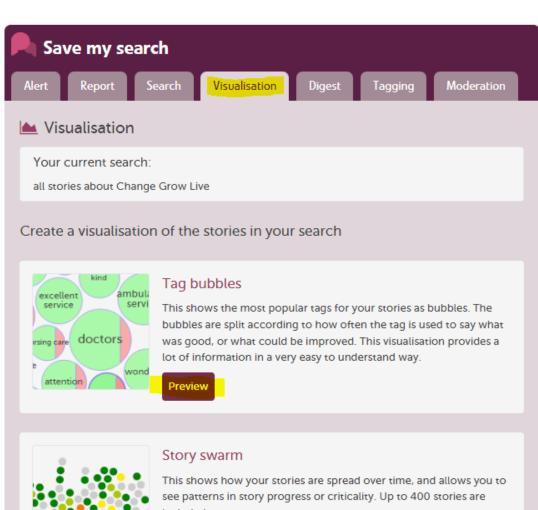

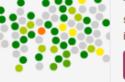

included.

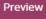

### Sunburst

This shows how stories progress from being told to being read,

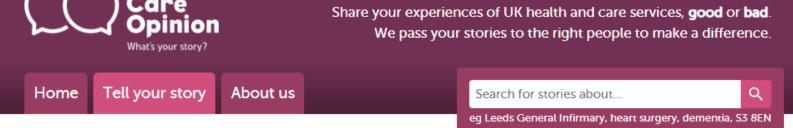

Search / Create Visualisation

### Create tag bubbles

Below this form is a preview of what your saved visualisation may look like. You'll still need to save this visualisation to share it. More information about creating visualisations.

#### Name

Enter a name for your visualisation

(Between 2 and 400 characters)

#### Visibility

Shared (within your subscription) 🗸

What is 'shared' visibility?

Only logged-in members of your subscription can see this visualisation.

If your search contains private tags, they will not be included in a shared visualisation.

#### Description

All stories about Change Grow Live

1

(Less than 1000 characters)

#### Signature choice

Cally Bowman, Engagement & Support Officer, Subscriber Support, Care Opinion

 $\sim$ 

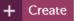

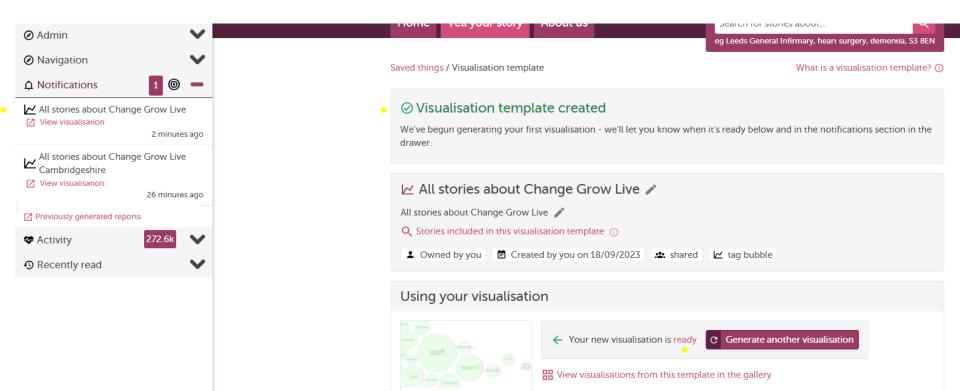

View latest visualisation

> Visualisations generated from this template

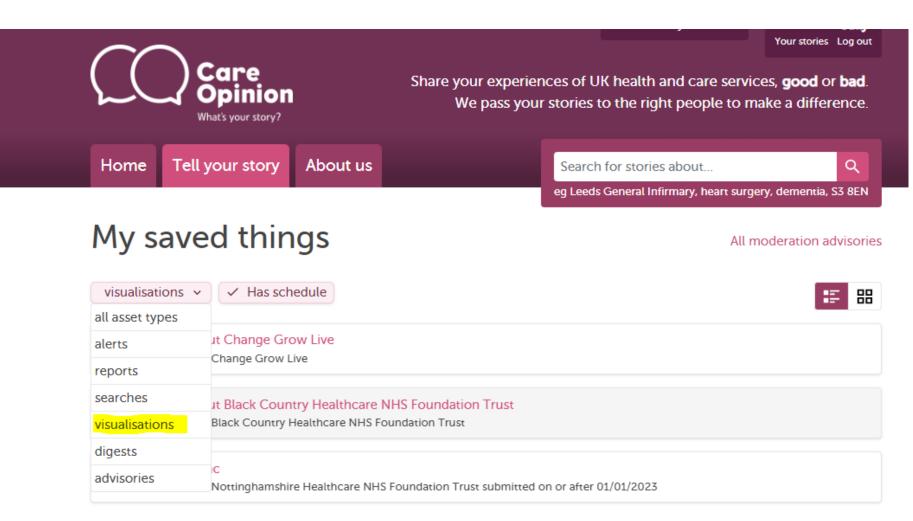

### ⊘ Visualisation template created

We've begun generating your first visualisation - we'll let you know when it's ready below and in the notifications section in the drawer.

| 🗠 All stories about Change Grow Live 🎤                                                                                                    |  |  |  |
|----------------------------------------------------------------------------------------------------|--|--|--|
| All stories about Change Grow Live 🧪                                                                                                    |  |  |  |
| Q Stories included in this visualisation template 🕡                                                                                                    |  |  |  |
| Le Owned by you I Created by you on 18/09/2023 Let shared Let tag bubble                                                                                                    |  |  |  |
|                                                                                                    |  |  |  |
| Using your visualisation                                                                                                    |  |  |  |
|                                                                                                    |  |  |  |
| Staff Staff St                                                                                                    |  |  |  |
| Burger and a support and a support and a sup |  |  |  |

- > Visualisations generated from this template
- > Display options

View latest visualisation

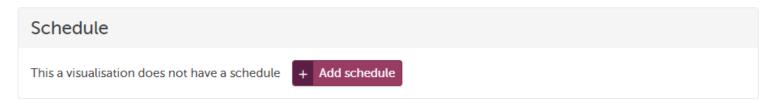

### > Delete

## Live Site...

## **Helpful Resources**

Subscriber Know How Page:

https://www.careopinion.org.uk/info/subscriber-know-how

Help with Reporting:

https://www.careopinion.org.uk/info/subscriber-help-reporting

## **Examples of Reports:**

https://www.careopinion.org.uk/info/subscriber-help-reportingexamples

Contact us: info@careopinion.org.uk

## **Thank you for Listening**

We run regular training on lots of site features...

https://www.careopinion.org.uk/info/support-webinars

Contact Us: info@careopinion.org.uk

# Thank you